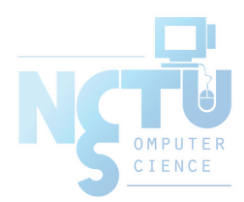

1

# The Network File System

#### lwhsu (2019-2020, CC BY)  $?$  (?-2018)

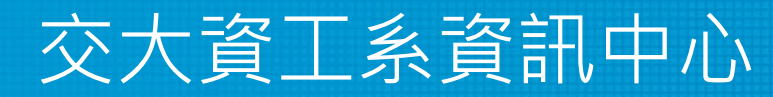

Computer Center of Department of Computer Science, NCTU

### **NFS**

- Share filesystem(s) to other hosts via network
- NFS History
	- Introduced by Sun Microsystems in 1985
	- Originally designed for diskless client-server architecture

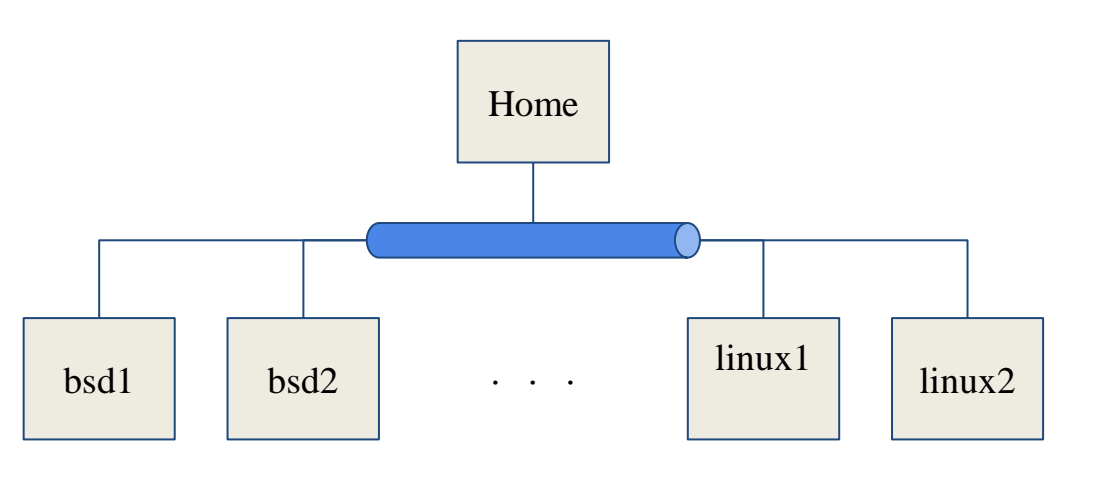

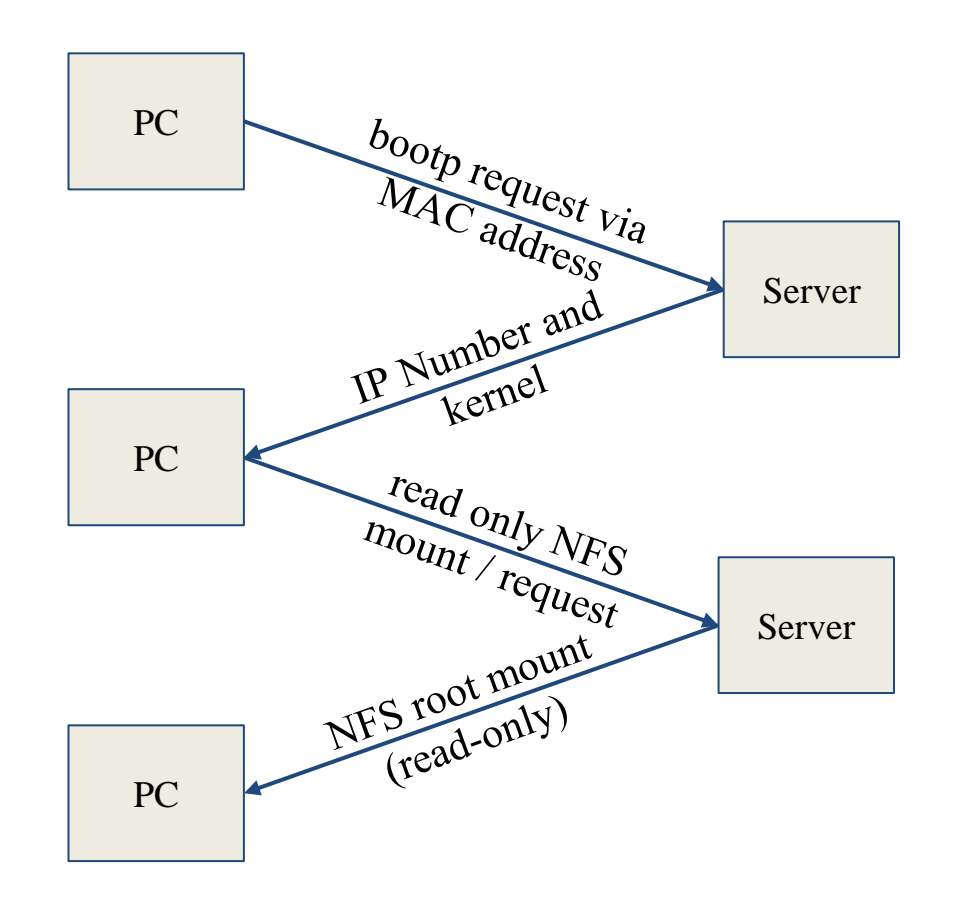

The PC then starts the appropriate X-Server using the MAC address as a key

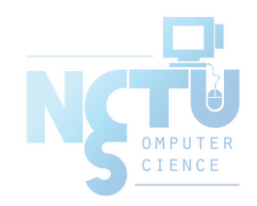

## Components of NFS – mounting protocol (1)

- NFSv1
	- In-house experiments in Sun
- $\bullet$  NFSv2
	- Synchronous write
	- V2 NFS server must commit each modified block to disk before replying to NFS client
	- Cause long delay when there is a NFS write operation
	- UDP
- $\bullet$  NFSv3 in 1990s
	- Asynchronous write
	- Provide increase performance and better support for large files
	- TCP support

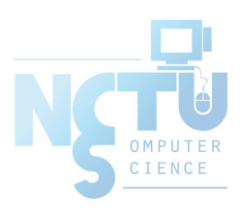

### Components of NFS – mounting protocol (2)

- $\bullet$  NFSv4 in 2003s
	- Influenced by AFS and SMB/CIFS
	- NFSv4 ACL
	- Stateful protocol
	- Unicode support
	- Only port 2049 is used
- NFSv4.1 in  $2010$ 
	- pNFS, parallel access, distributed servers
	- Multipathing

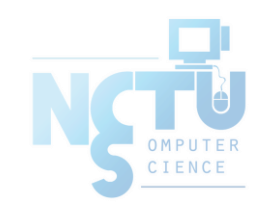

### Components of NFS – mounting protocol (3)

- NFSv4.2 in 2016
	- Minor revision to NFSv4.1, adds some optional features
		- lseek (SEEK\_DATA/SEEK\_HOLE)
		- posix\_fallocate()
		- posix\_fadvise

(POSIX\_FADV\_WILLNEED/POSIX\_FADV\_DONTNEED)

- Server side copy of byte ranges between two files on the same NFS mount
- point when the copy file range $(2)$  syscall is used.
- Extended attribute support as specified by RFC-8276.

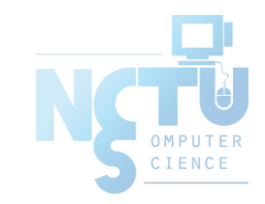

### Components of NFS – mounting protocol (4)

- Sun's Open Network Computing (ONC) Remote Procedure Call (RPC) distributed computing standards
	- NFS client  $\rightarrow$  RPC  $\rightarrow$  Transport Layer  $\rightarrow$  ...
	- Transport Layer
		- UDP: Lack congestion control
		- TCP: become more suitable

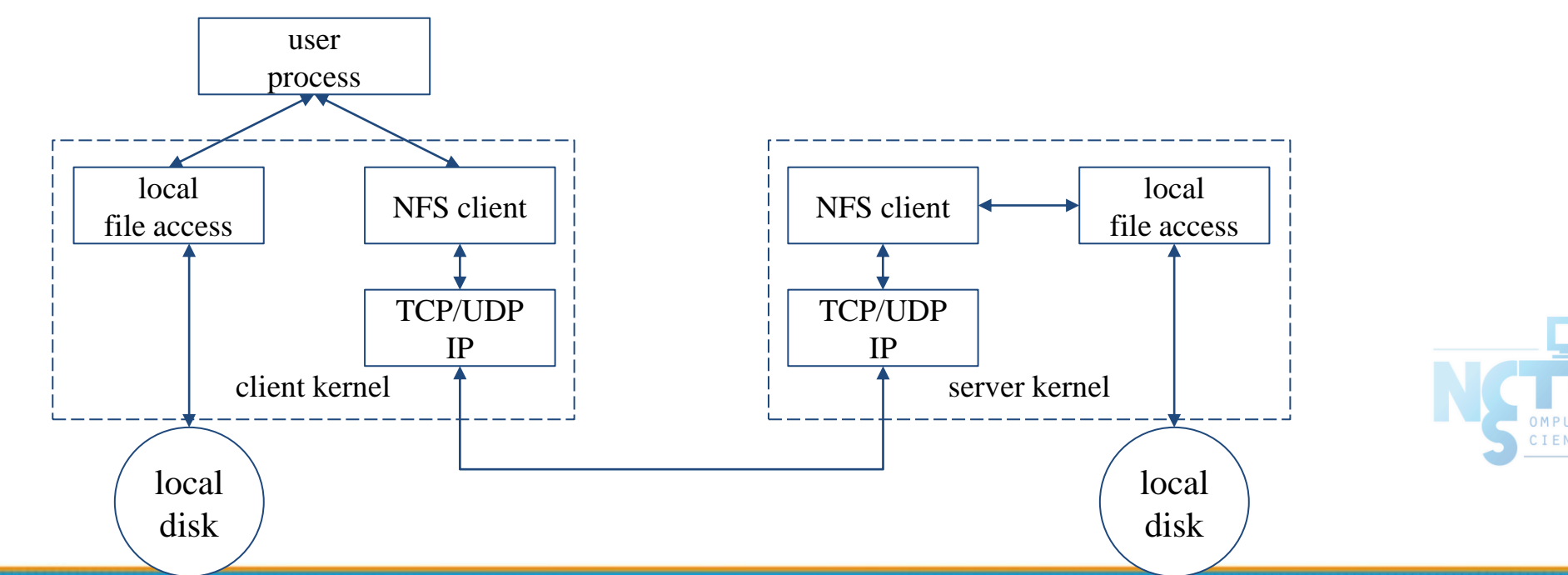

## Components of NFS

- Including
	- Mounting Protocol
	- Mount Server
	- Daemons that coordinate basic file service
	- Diagnostic utilities

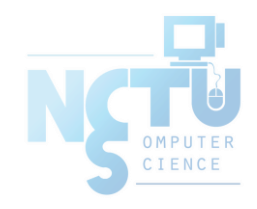

### Components of NFS – Server-side NFS (1)

- NFS Server
	- Export sharing filesystem
		- System dependent
	- Waiting for "mount request"
		- mountd (rpc.mountd) daemon
	- Waiting for "file access request"
		- nfsd (rpc.nfsd) daemon
	- Lock the files being accessed (optional)
		- lockd (rpc.lockd) daemon
	- Check the correctness of the files (optional)
		- statd (rpc.statd) daemon

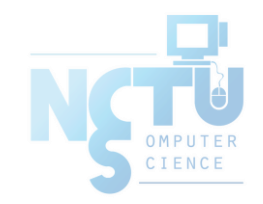

### Components of NFS – Server-side NFS (2)

- Exporting filesystem
	- 1. Edit export configuration file
		- Each line is "what to export and how"
	- 2. Reload related daemons

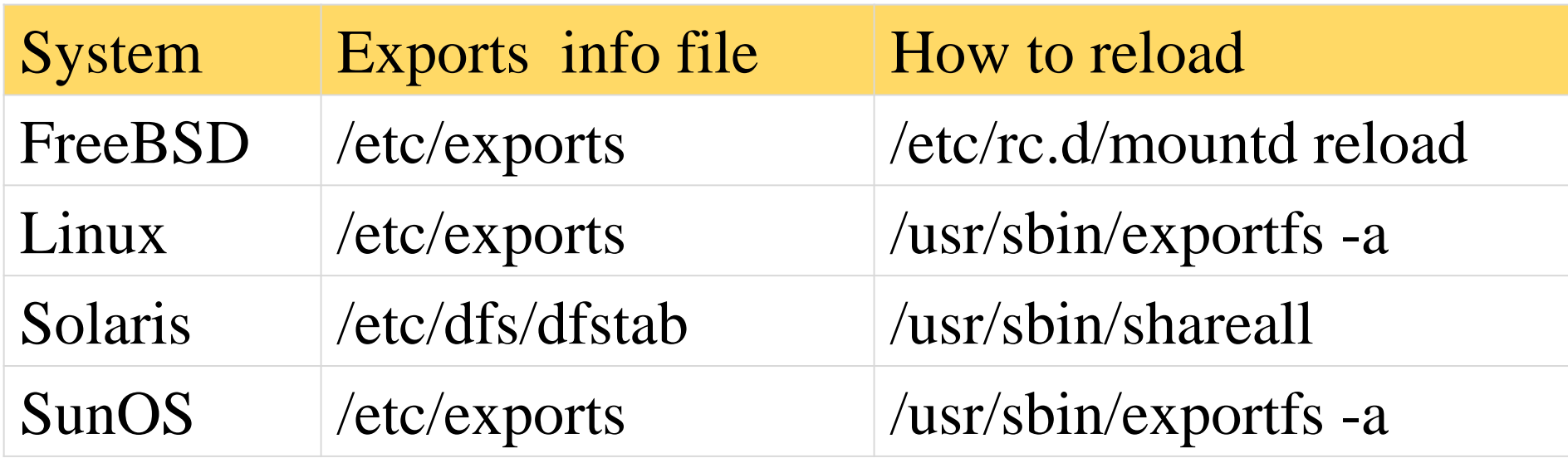

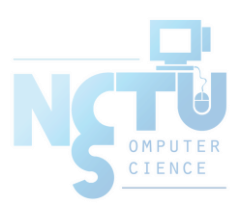

### Components of NFS – Server-side NFS (FreeBSD.1)

- Exporting filesystem
	- /etc/exports
		- White-space separated
		- Format: *directory-list options-list client-list*

netgroup NIS netgroups

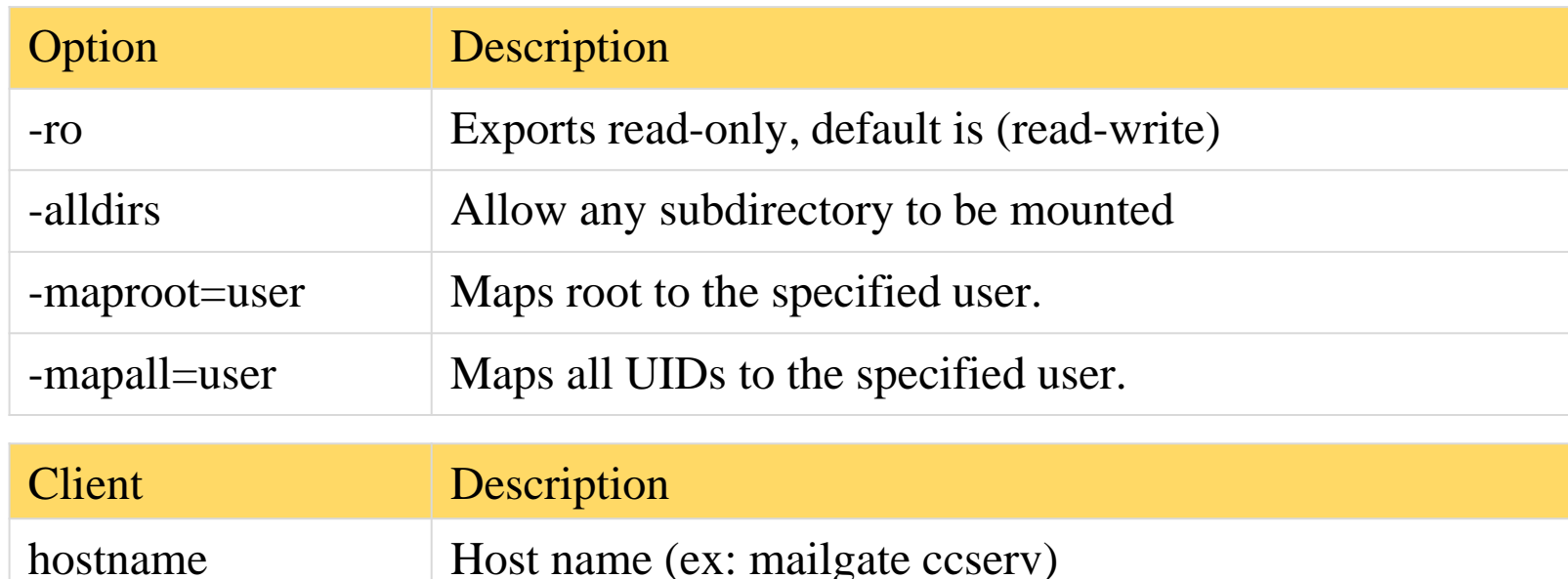

-network -mask -network 140.113.235.0 -mask 255.255.255.0

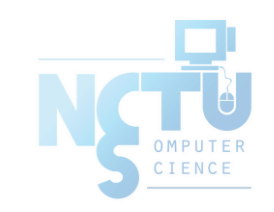

### Components of NFS – Server-side NFS (FreeBSD.2)

• Example of /etc/exports

```
/raid -alldirs -maproot=root mailgate ccserv backup
/raid -alldirs -maproot=65534 -network 140.113.209 -mask 255.255.255.0
/home -ro -mapall=nobody -network 140.113.235.0 -mask 255.255.255.0
/usr/src /usr/obj -maproot=0 bsd_cc_csie
```
- Network and mask cannot be in the same line with hosts and netgroups
- Reload daemons
	- % kill -1 `cat /var/run/mountd.pid`
	- /etc/rc.d/mountd restart
	- /usr/sbin/service mountd restart

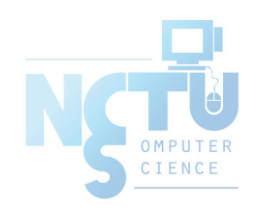

### Components of NFS – Server-side NFS (Linux.1)

- Exporting filesystem
	- /etc/exports
		- Format: *directory client-list-with-option*
		- $\blacksquare$  E.g.: /home1 bsd1(ro)

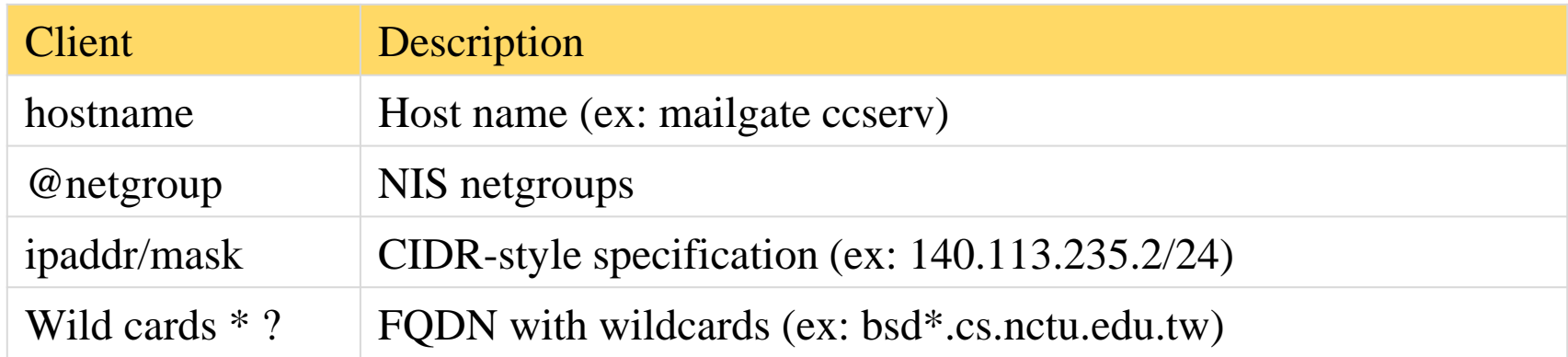

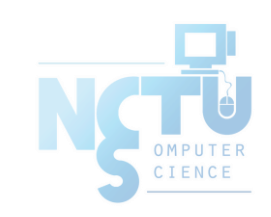

### Components of NFS – Server-side NFS

#### (Linux.2)

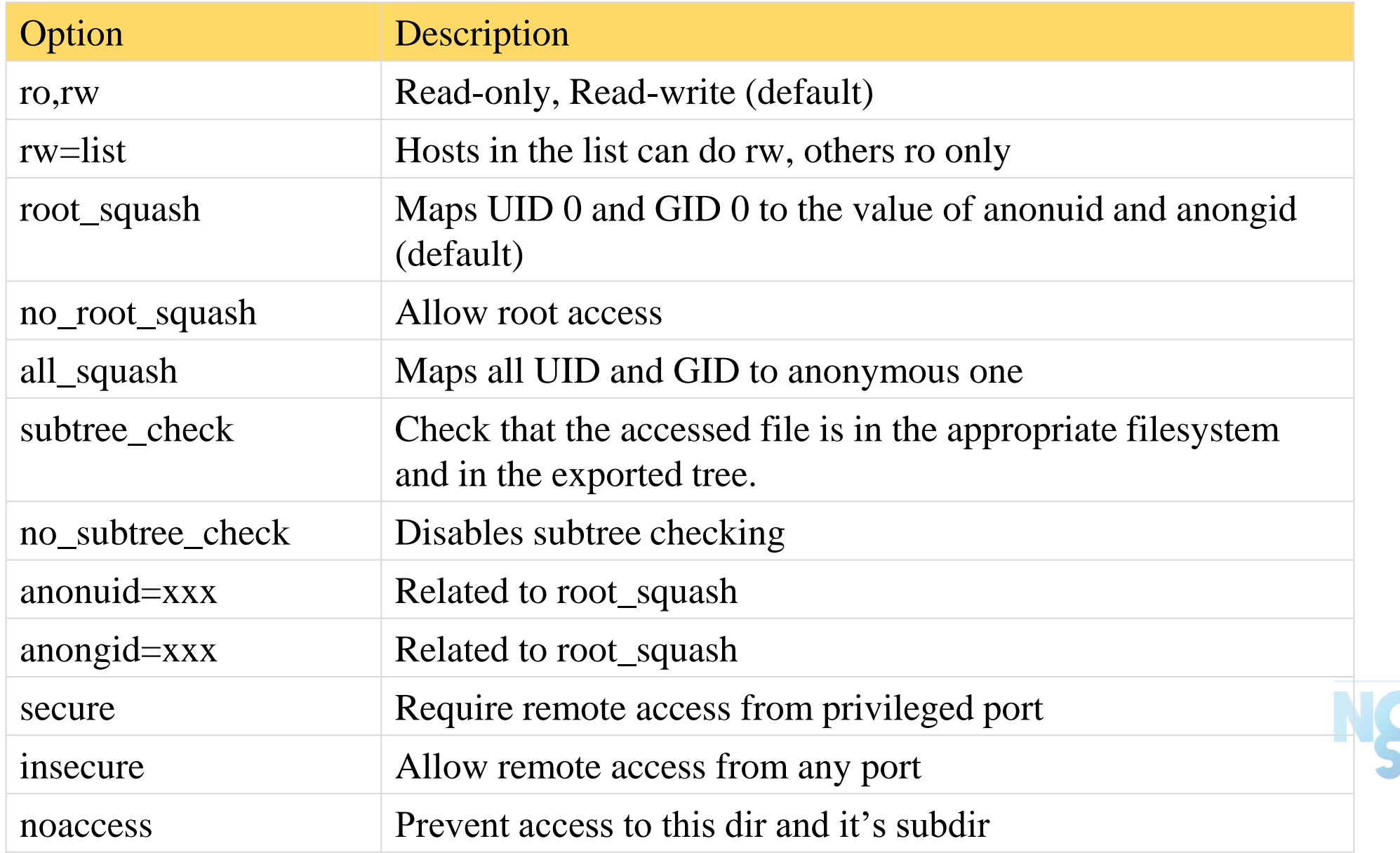

### Components of NFS – Server-side NFS (Linux.3)

• Example of /etc/exports

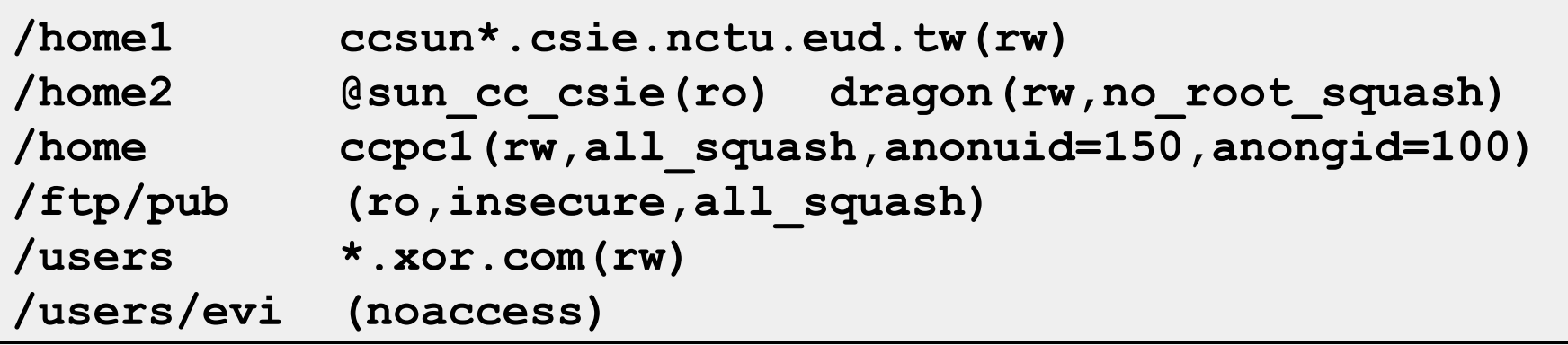

- Run /usr/sbin/exportfs
	- % /usr/sbin/exportfs -a
	- Maintain /var/lib/nfs/xtab table which is read by mountd

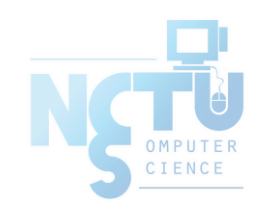

### Components of NFS – Server-side NFS (Solaris.1)

- Exporting filesystem
	- /etc/dfs/dfstab
	- Each line will execute "share" command to export one NFS
		- Format: *share –F nfs -o option-list directory*
		- $\blacksquare$  E.g.: /home1 bsd1(ro)
- Run shareall command
	- % /usr/sbin/shareall

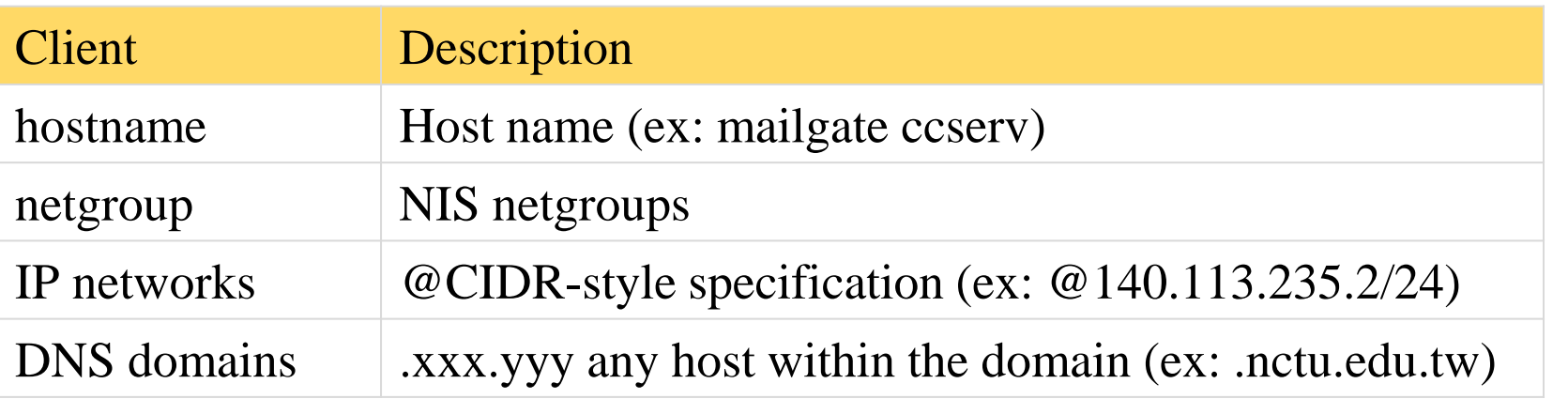

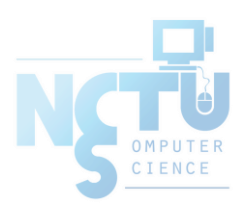

### Components of NFS – Server-side NFS (Solaris.2)

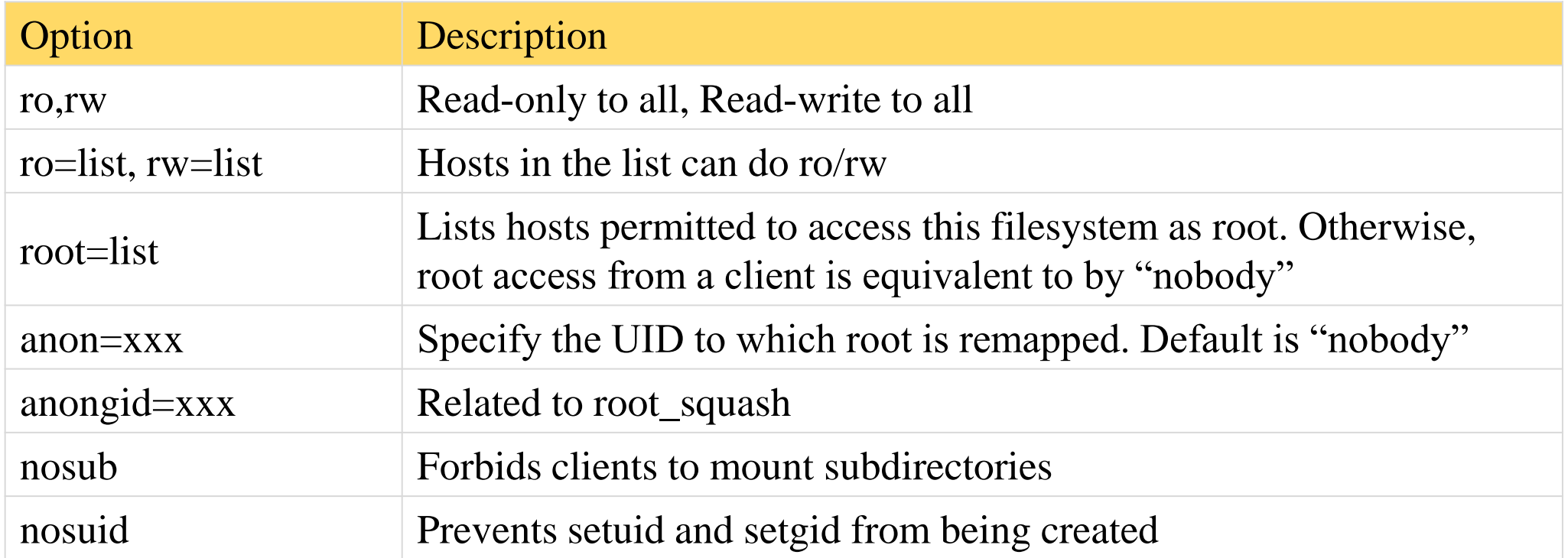

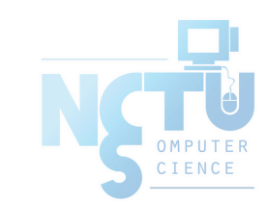

## Components of NFS – Server-side NFS (3)

- nfsd daemon
	- Handle NFS file access request from NFS clients
	- Number of nfsd's thread is important
		- Too small, some NFS requests' response will be delayed
		- Too large, load will be high
		- $\blacksquare$  nfsd(8)
			- -n thread
			- --maxthreads --minthreads
- In FreeBSD
	- Specify nfsd options in /etc/rc.conf
		- nfs\_server\_enable="YES"
		- $\blacksquare$  nfs\_server\_flags="-u -t -n 4"

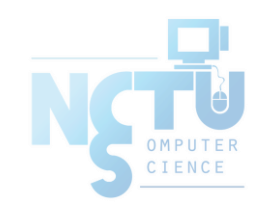

## Components of NFS – Client-side NFS (1)

- NFS Client
	- Mount NFS filesystem first
	- Access file under NFS filesystem
- mount command  $(\text{mount\_nfs}(8))$ 
	- [format]
		- mount [-o options] host:directory mount-point
	- E.g.,
		- % mount –t nfs ccbsd4:/home/www /home/nfs/www
- /etc/fstab (/etc/vfstab in Solaris)
	- % mount -a -t nfs (FreeBSD, Linux)
	- % mount -a -F nfs (Solaris)

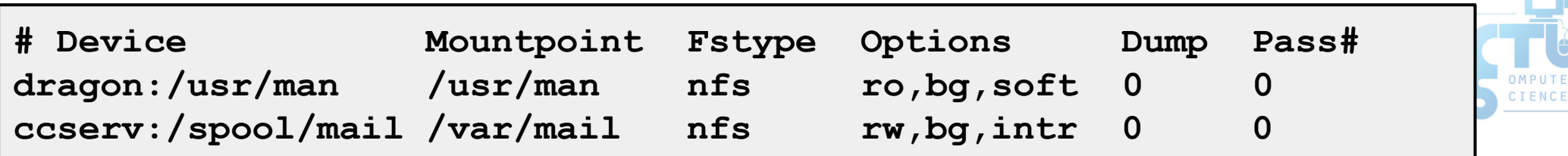

### Components of NFS – Client-side NFS (2)

#### • NFS mount flags

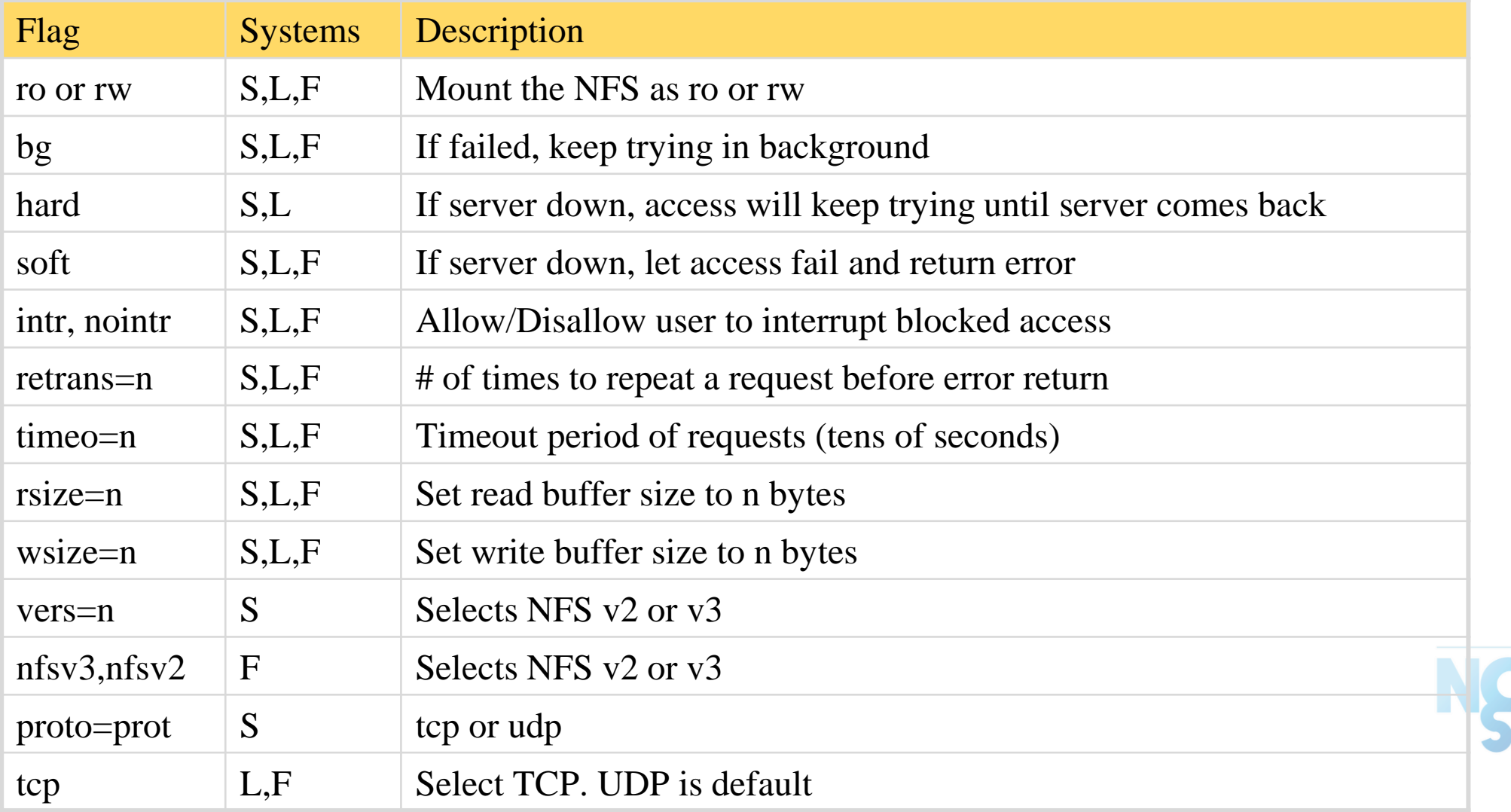

### Components of NFS – Client-side NFS (3)

- Client side daemons that enhance performance
	- biod (block I/O daemon, or called nfsiod)
	- Perform read-ahead and write-behind caching
	- A sysctl wrapper now (vfs.nfs.iodmin & vfs.nfs.iodmax)

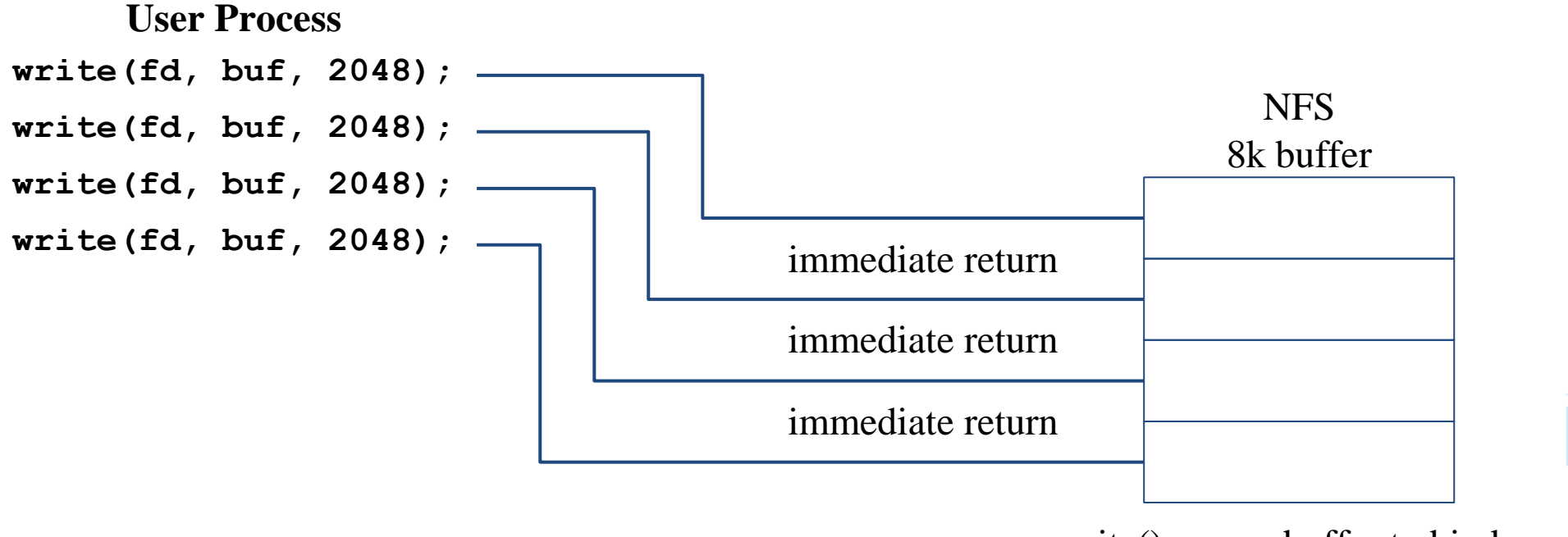

write() passes buffer to biod or makes its own RPC call

### Components of NFS – NFS Utilities (1)

#### ● nfsstat

- Display NFS statistics
	- % nfsstat -s (display statistics of NFS server)
	- % nfsstat -c (display statistics of NFS client)

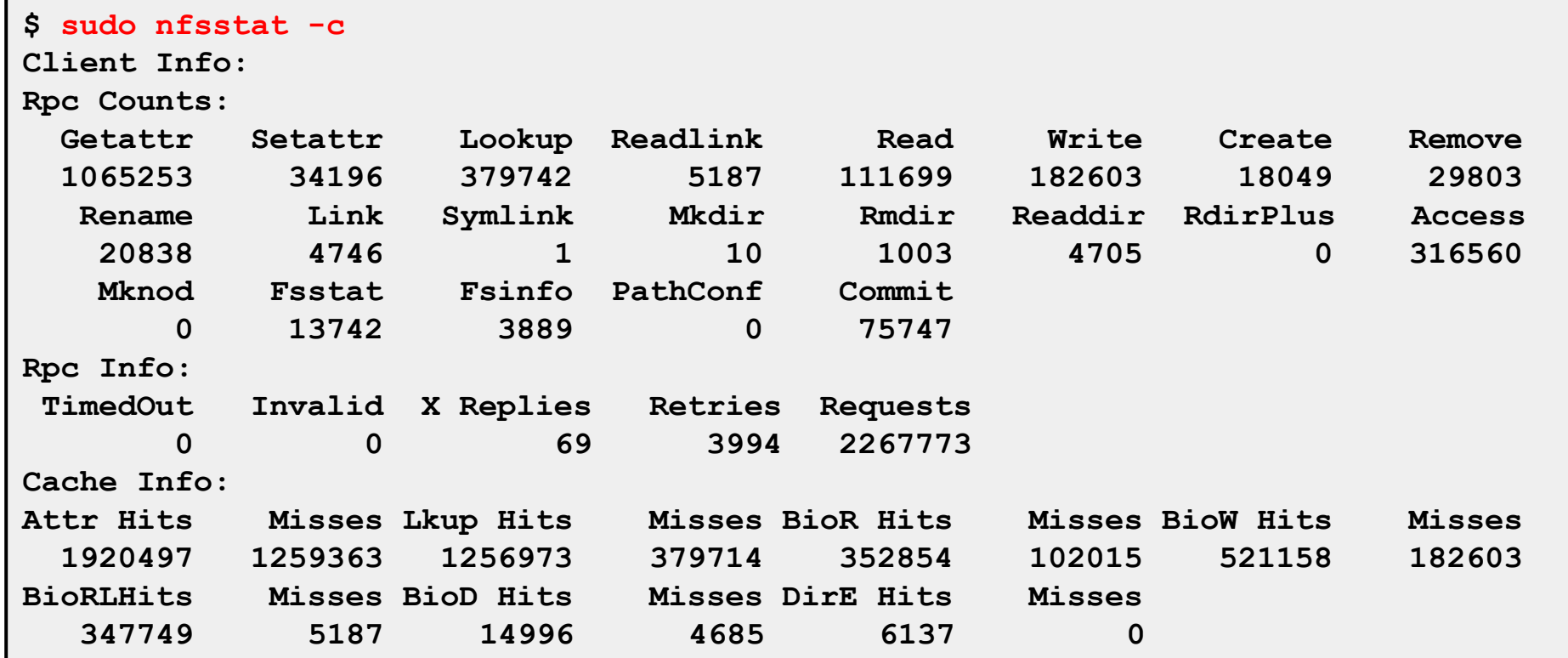

 $P<sub>1</sub>$ 

### Components of NFS – NFS Utilities (2)

- showmount
	- % showmount -e [host]
		- show the hosts' export list (localhost if not specified)
	- % showmount -a
		- List all mount points

```
$ showmount -e magpie
Exports list on magpie:
/home ccduty mailgate 140.113.209.0
/drongo operator ccduty mailgate 140.113.209.0
$ showmount -a
All mount points on localhost:
bsd1:/home2
bsd1:/raid/home
csduty:/home2
csduty:/raid/home
linux1:/raid/home
linux2:/raid/home
nat235.dynamic:/raid/home
sun1:/raid/home
```
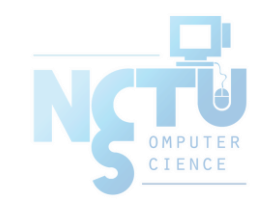

## NFS in FreeBSD

- NFS server **… nfs\_server\_enable="YES" nfs\_server\_flags="-u -t -n 4" rpcbind\_enable="YES" mount\_enable="YES" …** /etc/rc.conf
- NFS client

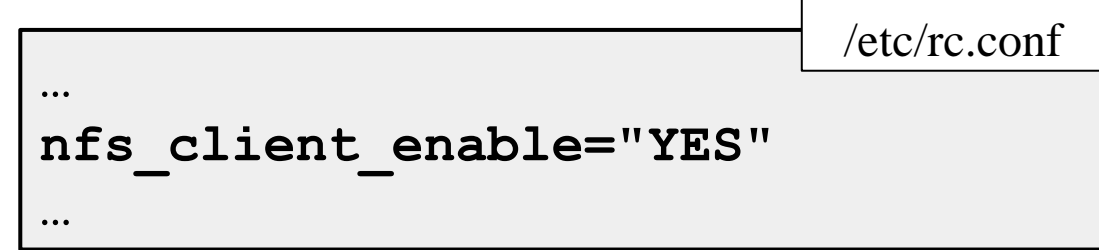

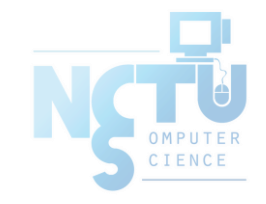

## NFS and ZFS

• No need to edit /etc/exports

```
if checkyesno zfs_enable; then
      rc_flags="${rc_flags} /etc/exports 
/etc/zfs/exports"
fi
                                                  /etc/rc.d/mountd
```
#### $\bullet$  [zfs\(8\)](https://www.freebsd.org/cgi/man.cgi?zfs(8))

```
sharenfs=on | off | opts
Controls whether the file system is shared via NFS, and what options 
are used. A file system with a sharenfs property of off is managed the 
traditional way via exports(5). Otherwise, the file system is
automatically shared and unshared with the "zfs share" and "zfs
unshare" commands. If the property is set to on no NFS export options
are used. Otherwise, NFS export options are equivalent to the contents 
of this property. The export options may be comma-separated.
See exports(5) for a list of valid options.
When the sharenfs property is changed for a dataset, the mountd(8)
daemon is reloaded.
```
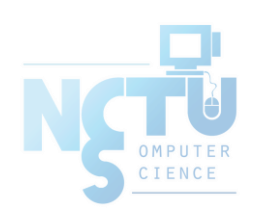

### NFSv4

#### Server

- /etc/rc.conf
	- nfsv4\_server\_enable="YES"
- /etc/exports
	- $\blacksquare$  V4:  $/$  ...
		- Specify the NFSv4 tree root.
		- Still need to specify files systems in other lines, as in v2 or v3
- Client
	- /etc/rc.conf
		- nfscbd\_enable="YES"
			- Client side callback daemon
				- $\circ$  nfsv4(4), pnfs(4)
- $nfsv4(4)$ ,  $pnfs(4)$

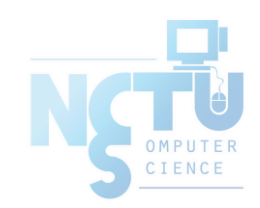

## Performance & Security

- Jumbo Frames
	- interface and switch/router both need to support
	- ping -D -s <packetsize>
	- ping -D -g <sweepminsize> -G <sweepmaxsize>
	- ifconfig em0 mtu <size>
- Firewall
- Storage Network

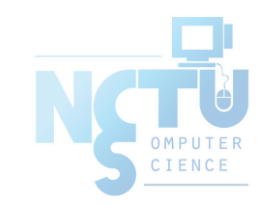